## **Android Phone or Tablet**

## **STEP 1: Install the app**

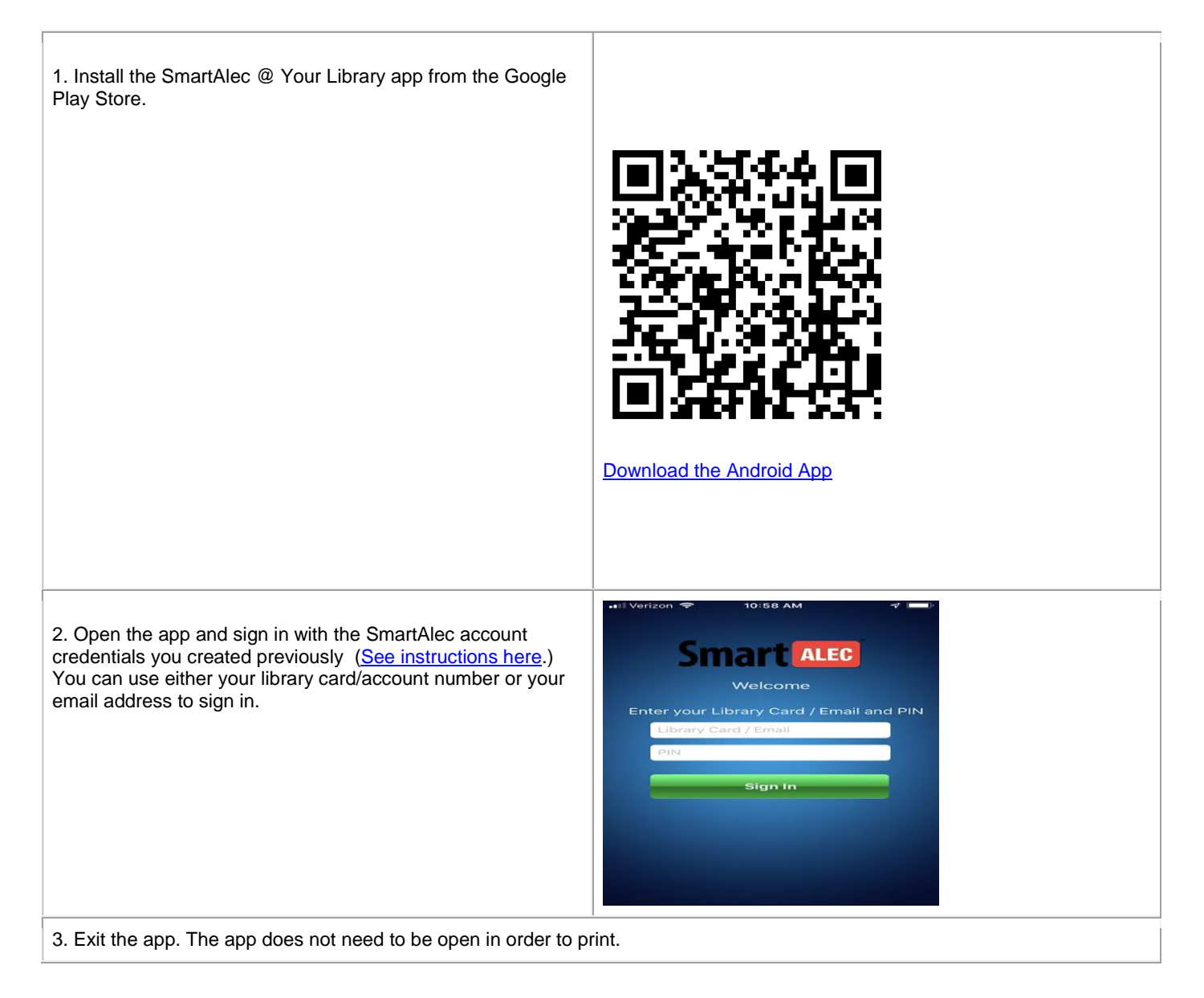

## **STEP 2: Create a print job**

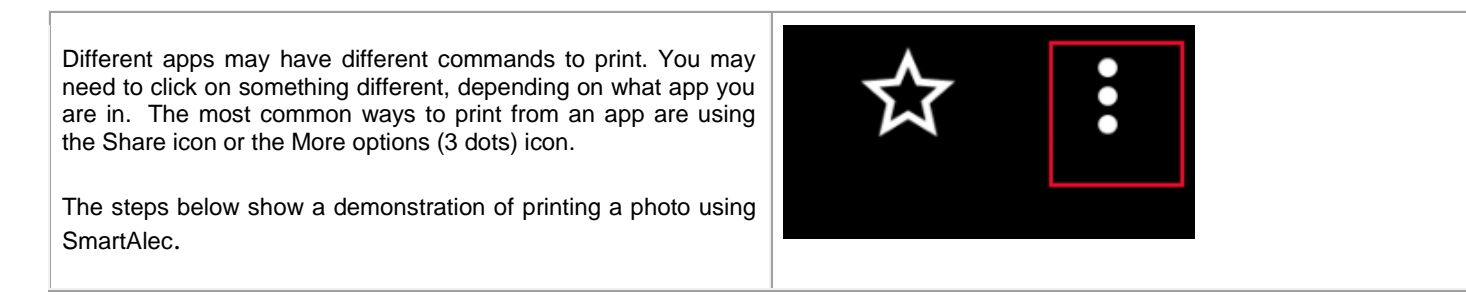

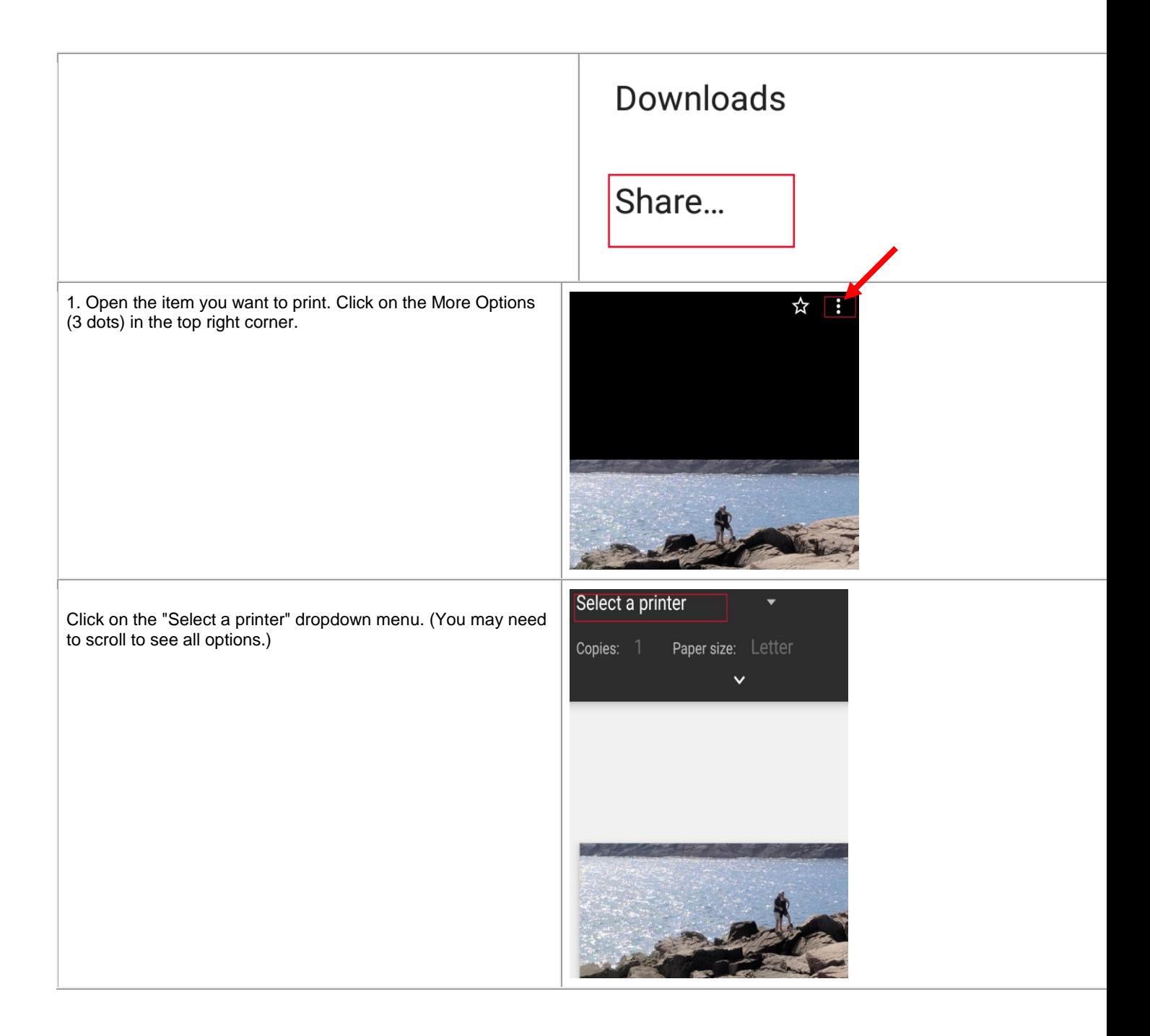

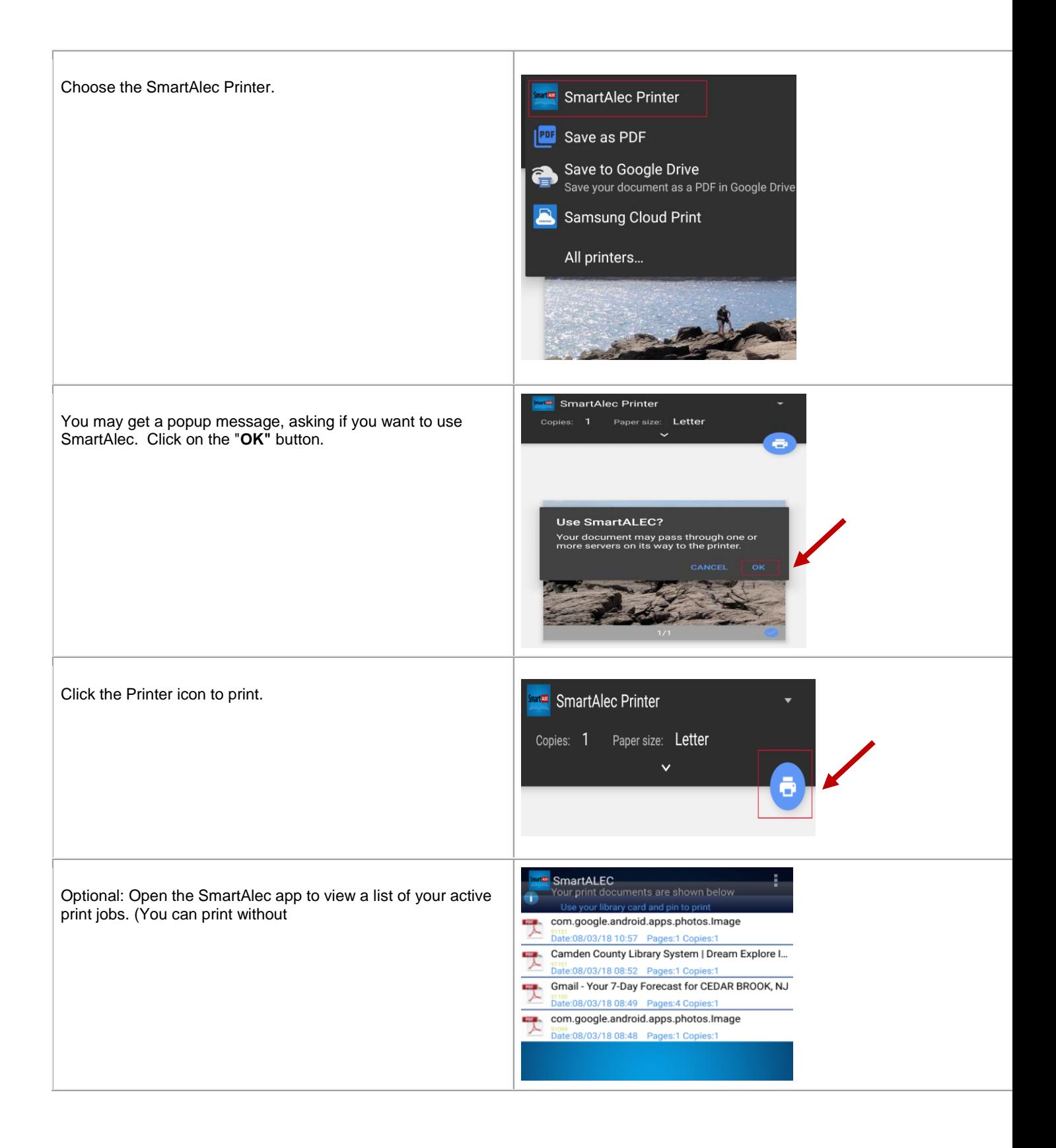

## **STEP 3: Print your document**

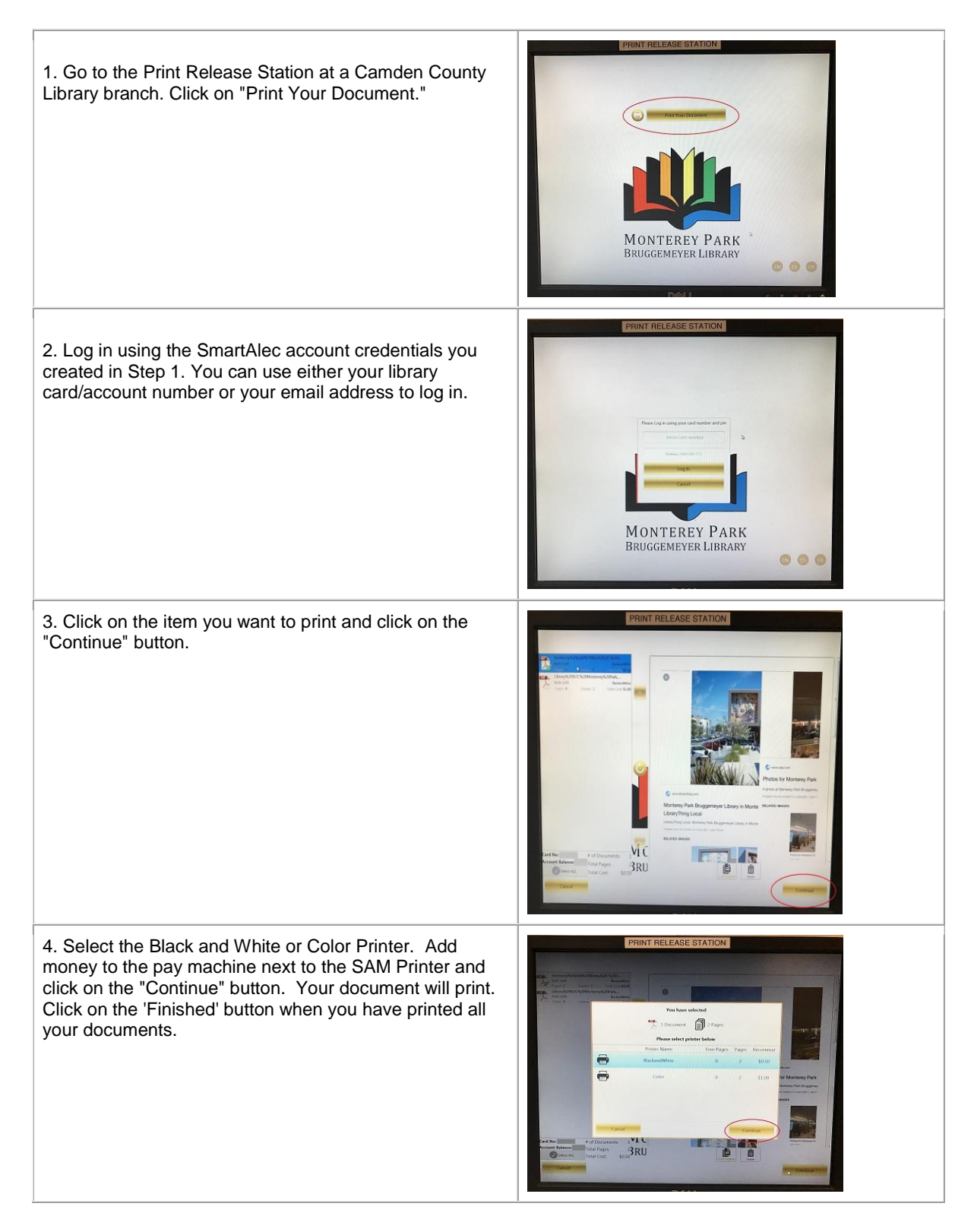